**文件夹里?-股识吧**

PROFIT

C:Mytrader1FormulaIndexSystem

Formula

**20 15** 

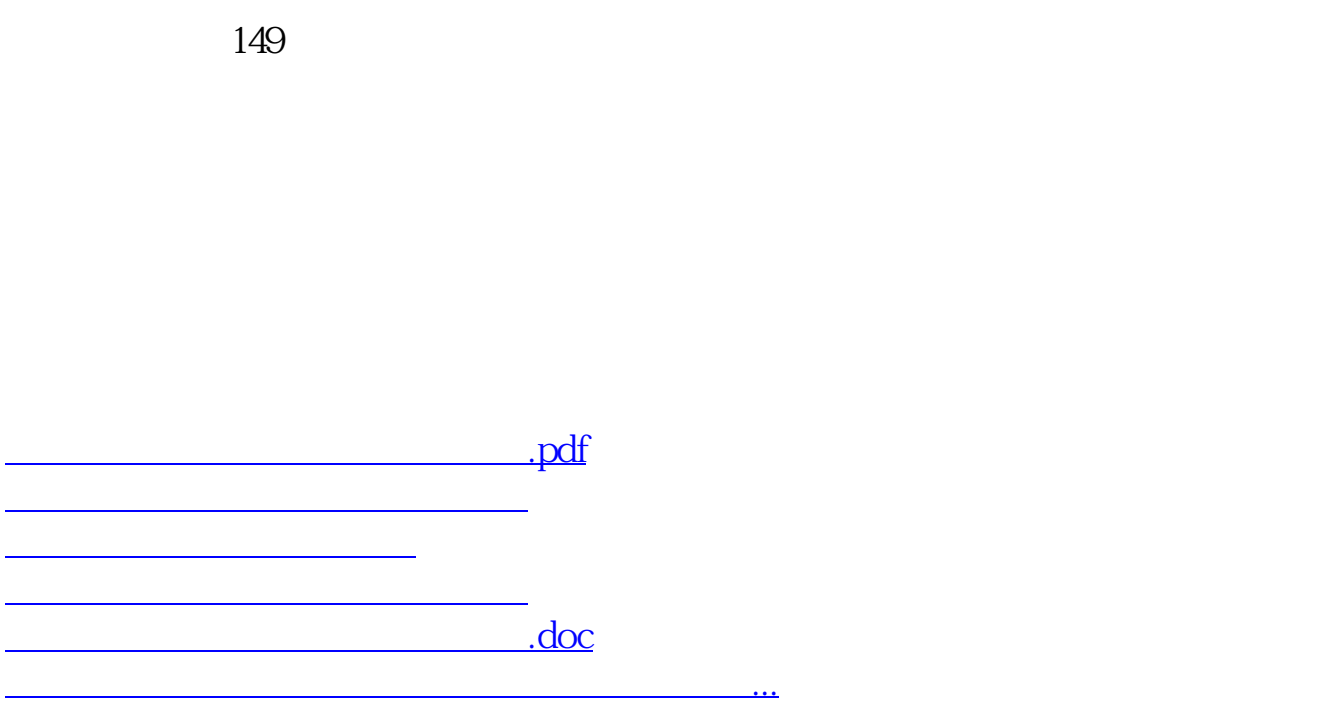

<https://www.gupiaozhishiba.com/article/33173229.html>